Becki Lee | September 12, 2019

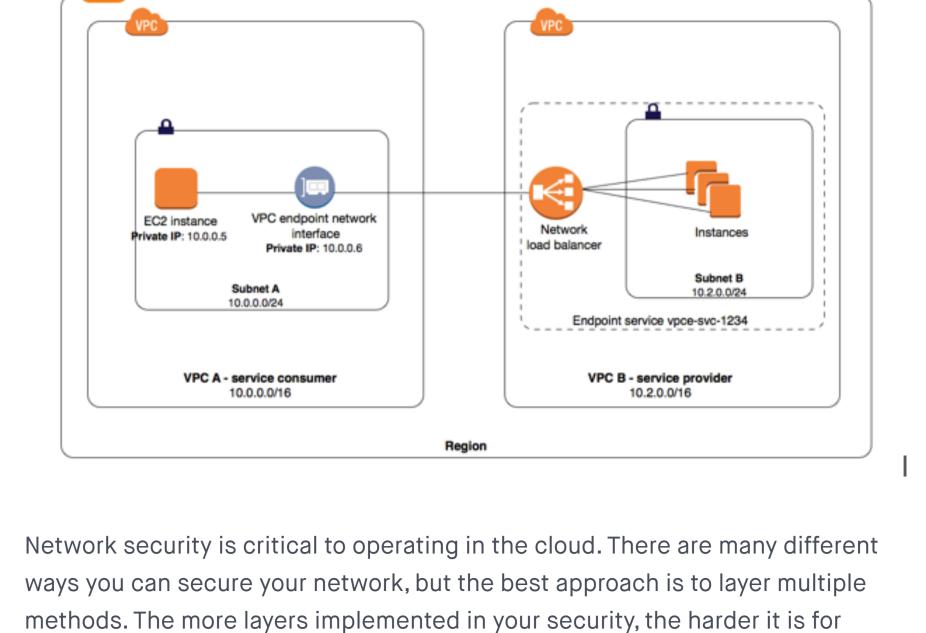

In a three part blog series, we will focus on several "layers" of practicing defense in depth. This first blog discusses VPC endpoints - what they are, how they work, limitations of using endpoints, and how they can help improve network security.

malicious actors to access your network.

For the security-minded, Amazon Web Services VPC endpoints present a safer way to allow network resources to connect to other AWS services. Prior to the introduction of endpoints, VPC resources had to go out to the internet to

communicate with certain services. This poses a potential security and availability risk, and complicates infrastructure architecture. Now, VPC endpoints allow traffic to flow between a VPC and other services without ever leaving the Amazon network. This introduces a number of benefits,

not the least of which is improved network security. Fugue

Cloud Security Masterclass: Locking

Down the Security of AWS IAM

WATCH RECORDING What is a VPC endpoint? An endpoint is a network component that connects EC2 instances in a VPC to certain AWS services without requiring public IP addresses. With a VPC endpoint, instances don't need a NAT device, VPN connection, internet gateway, or AWS Direct Connect to communicate with supported services — they can

## There are two types of VPC endpoints:

communicate solely within AWS.

Interface endpoints Gateway endpoints Both types keep traffic within the AWS network, but support different services and work in different ways. The destination service dictates which endpoint type you should use — see the AWS documentation for details.

address in a subnet to connect VPC resources to a number of AWS services,

What are AWS VPC interface endpoints? An interface endpoint is an elastic network interface that allows a private IP

such as CloudFormation, Elastic Load Balancers (ELBs), SNS, and more. Interface endpoints also let VPC resources connect to supported AWS Marketplace partner services in addition to endpoint services, which are hosted

by AWS customers or partners in their own VPCs.

Traffic from VPC resources to the endpoint network interface is controlled by security group rules. AWS PrivateLink then enables the endpoint to connect the traffic to other services without going over the internet. AWS charges usage and data processing rates for PrivateLink, so there are

additional costs involved with creating and using an interface endpoint.

How do AWS VPC interface endpoints work?

When you choose one or more subnets in a VPC to use your interface endpoint, AWS creates an endpoint network interface in each selected subnet. Next, you associate security groups with the endpoint network interface. The

security group must have a rule allowing communication between the endpoint

network interface and the resources in the VPC that need to connect to the

You can then optionally enable private DNS when connecting to the service,

which allows requests to use the default DNS hostname instead of endpoint-

service.

accepts endpoint requests from you, the service consumer.

specific hostnames. Private DNS is enabled by default for AWS and AWS Marketplace services.

Marketplace — known as the **service provider** — either manually or automatically

Finally, the owner of the service, such as AWS itself or a third party from the

Accepted endpoint requests are then privately connected to the service. Interface endpoints also allow you to attach an endpoint policy controlling access to the service.

Subnet A

VPC A - service consumer

10.0.0.0/16

Network load balancer

Endpoint service vpce-svc-1234

VPC B - service provider

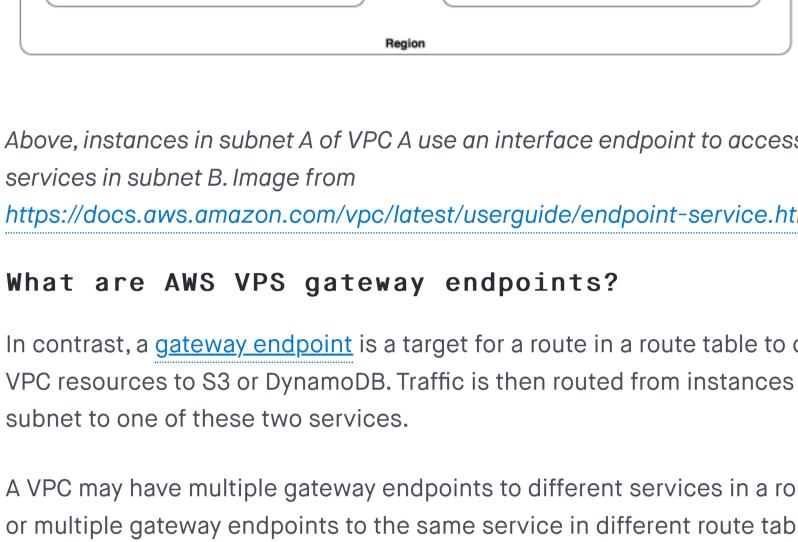

gateway endpoints, unlike interface endpoints.

WATCH RECORDING

Each created route has a destination set to the service prefix list ID and a target set to the endpoint ID. Subnets associated with the route tables are automatically granted access to the endpoint, and traffic from instances in the subnet is routed through the endpoint to the service according to the endpoint policy. The default policy allows full access from any credentialed user or service within the VPC to S3 or DDB resources.

A VPC security group must have a rule allowing outbound traffic from the VPC to

Subnet 1 route table

local

Destination 10.0.0.0/16

0.0.0.0/0

the specified service (S3 or DDB) in order for traffic to flow through a gateway

Then, you specify the route table(s) where routes to the service will be created.

Router Subnet 1 10.0.0.0/24 S3 bucket Subnet 2 VPC endpoint Subnet 2 route table 10.0.0.0/16 Destination 10.0.0.0/16 pl-id for Amazon S3 vpce-id

Above, instances in subnet 2 can access Amazon S3 through the VPC gateway

The biggest reason VPC endpoints are beneficial to network security is that

there's no need for VPC resources to traverse the internet to reach a particular

service. By preventing data from being unnecessarily exposed to the internet, it's

easier to secure network traffic and ensure it remains compliant with standards

https://docs.aws.amazon.com/vpc/latest/userguide/vpce-gateway.html

VPC endpoints can improve network security

Configure an internet gateway Configure security group or network ACL rules

Risk compromising your sensitive data Additionally, VPC endpoints keep communication within AWS, which prevents availability risks and bandwidth constraints on your network traffic.

There are a few items worth noting when using VPC endpoints:

Route traffic to the internet to ultimately connect to S3

The limitations of VPC endpoints

DynamoDB doesn't support resource-based policies, so access is only controlled through the gateway endpoint and user/role/group IAM policies

VPC endpoints: Just one part of defense in depth VPC endpoints are one element of a defense in depth approach to network security. Combined with tightly scoped security group and network ACL rules;

interface endpoints and gateway endpoints.

more effectively secure your network.

Fugue

cloud security

Company

Customers

About

Press

**Events** 

Careers

Security

©2020 Fugue, Inc.

Product

Login

API

Privacy Policy subscribe to our newsletter:

Pricing

Overview

Documentation

Submit a Ticket

**Subscribe** 

Cloud Security Masterclass: Locking Down the Security of AWS IAM WATCH RECORDING

Featured Posts Introducing the Engineer's 3 Big Amazon S3 Vulnerabilities Handbook on Cloud Security You May Be Missing **Drew Wright Drew Wright** August 26, 2020 May 21, 2020

**RELATED POSTS Cloud Network Security 101: AWS Security Groups vs NACLs September 19, 2019** 

September 25, 2020

**POPULAR CATEGORIES** 

**SEARCH** 

Search

**Securing Microsoft Azure Virtual Networks and Network Security** Groups November 1, 2019

Introducing the Engineer's Handbook on Cloud Security August 26, 2020 Cloud Network Security 101: Azure

**Virtual Network Service Endpoints** September 17, 2020 Cloud Network Security 101: Azure **Private Link & Private Endpoints** 

Cloud Network Security 101: Azure Service Endpoints vs. Private **Endpoints** October 8, 2020

Security & Compliance Cloud cloud security Fugue **AWS** 

**Cloud Security for Newly** 

**Drew Wright** 

March 19, 2020

**Distributed Engineering Teams** 

Above, instances in subnet A of VPC A use an interface endpoint to access the https://docs.aws.amazon.com/vpc/latest/userguide/endpoint-service.html In contrast, a gateway endpoint is a target for a route in a route table to connect VPC resources to S3 or DynamoDB. Traffic is then routed from instances in a A VPC may have multiple gateway endpoints to different services in a route table or multiple gateway endpoints to the same service in different route tables, but it may not have multiple gateway endpoints to the same service in the same route table. Gateway endpoints do not use PrivateLink. Therefore, apart from the standard costs of data transfer and resource use, AWS doesn't charge extra for using Fugue Cloud Security Masterclass: Building a Highly Secure S<sub>3</sub> Bucket How do AWS VPC gateway endpoints work? To set up a gateway endpoint, you specify the VPC and the service its resources will connect to. As with interface endpoints, you may specify a policy for the gateway endpoint to control access to the service.

Private IP: 10.0.0.5 Internet gateway

Region

such as PCI or HIPAA that concern sensitive data.

endpoint. Image from

endpoint.

VPC endpoints also simplify infrastructure architecture. For example, you can use an interface endpoint to connect traffic from an instance to a service such as SQS, or you can: Set up route tables Risk compromising your sensitive data You can use a gateway endpoint to connect traffic from a private subnet to a service such as S3, or you can: Create a public subnet ■ Launch an EC2 instance with an internet gateway or NAT device

■ The VPC endpoint and service must be in the same region ■ VPC endpoints support IPv4 traffic only ■ Endpoints can't be transferred from one VPC or service to another ■ S3 bucket policies can be used to control access to buckets from specific gateway endpoints or VPCs

For more information on endpoint limitations, see the AWS documentation for

IAM user/group/role, resource, and endpoint policies; and other methods of VPC

security, you can effectively limit the exposure of critical data to the internet and

To learn more about Fugue and how we can help with your cloud security, please visit fugue.co.

**CATEGORIZED UNDER** 

network security

Resources

**Cloud Security** 

**Cloud Compliance** 

Blog

Fugue Developer

■ Visualize your cloud infrastructure

■ Run policy checks and get feedback

■ Detect change and eliminate misconfiguration

Engineers

Free Cloud Security for